## Функции и класове памет

Програма на С – съвкупност от равнопоставени функции – разбиват програмата на малки, лесни за управление и настройка елементи.

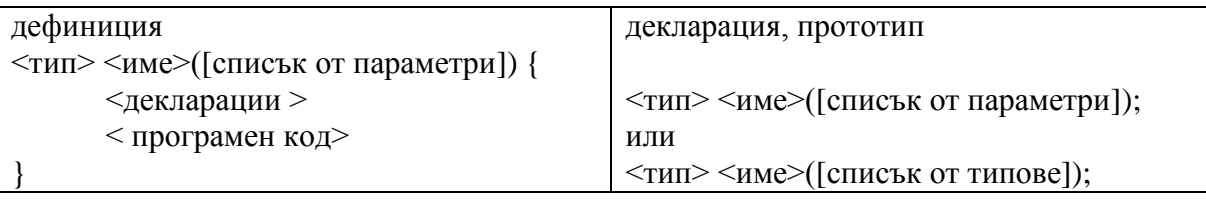

списък от параметри -  $\langle \text{m} \rangle \langle \text{m} \rangle$   $\langle \text{m} \rangle$   $\langle \text{m} \rangle \langle \text{m} \rangle$ 

Могат да имат параметри (0 или повече) и да връщат резултат. тип **void**

**Параметрите са локални автоматични променливи, които се инициализират със стойностите подадени при извикване на функциите (копиране).**

Завършване на функцията

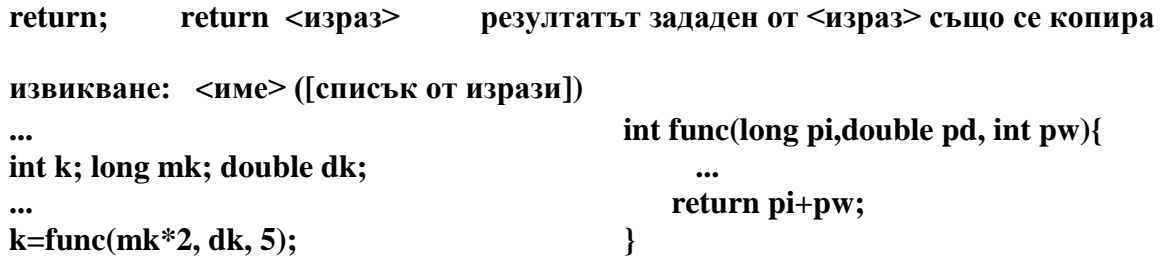

**еднопасов компилатор, функцията трябва да е декларирана преди извикването**

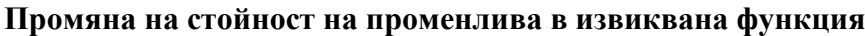

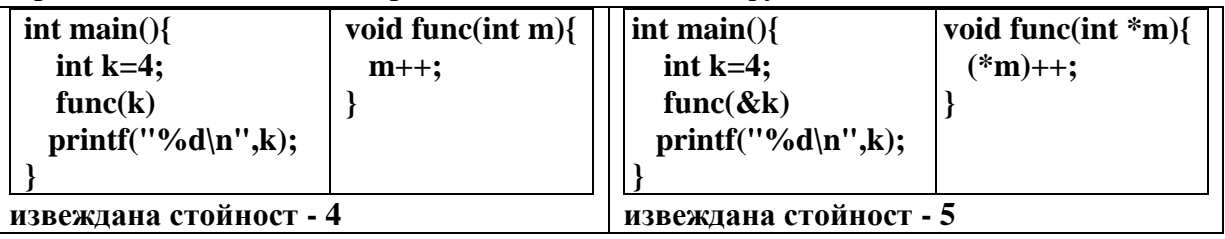

**Класове памет (Storage Classes) –** определят в кой сегмент на паметта се съхранява променливата, колко време тази памет е запазена за нея, областта на видимост (scope) на променливата т.е. къде в програмата променливата е достъпна. Четири класа памет – automatic, register, external, static **automatic** – дефинират се в началото на блок, памет им се заделя (случайна стойност) при влизане в блока и се освобождава при излизане от него. Локални са за блока и всички включени в него блокове. Извън него – недостъпни по име. Могат да се инициализират с израз включващ променливи, като инициализацията се извършва всеки път при заделянето памет за променливата.

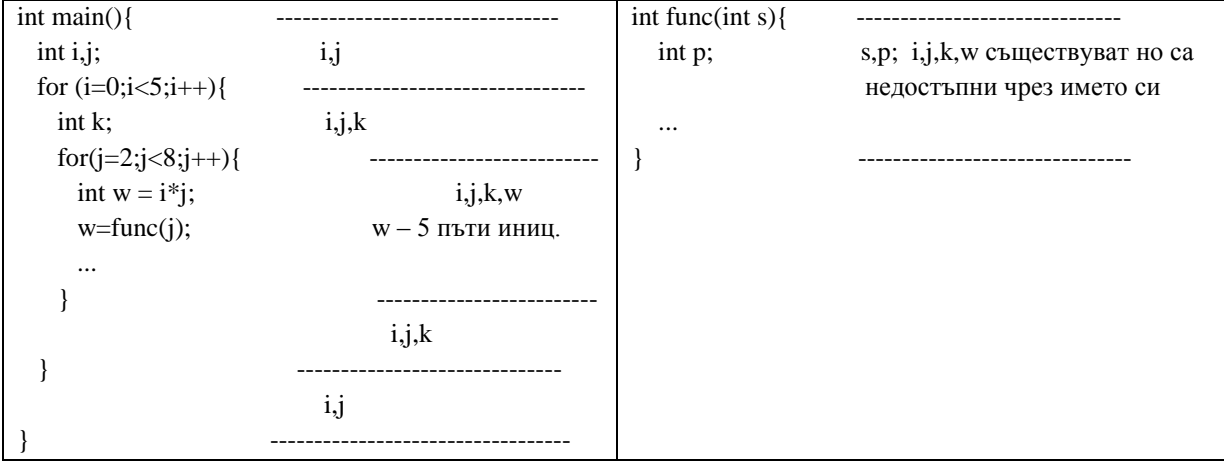

**static** - дефинират се в началото на блок, памет им се заделя (стойност 0) преди началото на програмата и се освобождава след края й. Локални са за блока и всички включени в него блокове. Извън него – недостъпни по име. Могат да се инициализират с константен израз. Инициализацията се извършва един път преди началото на програмата. Стойността на променливата зависи и от кода извън функцията в която е дефинирана.

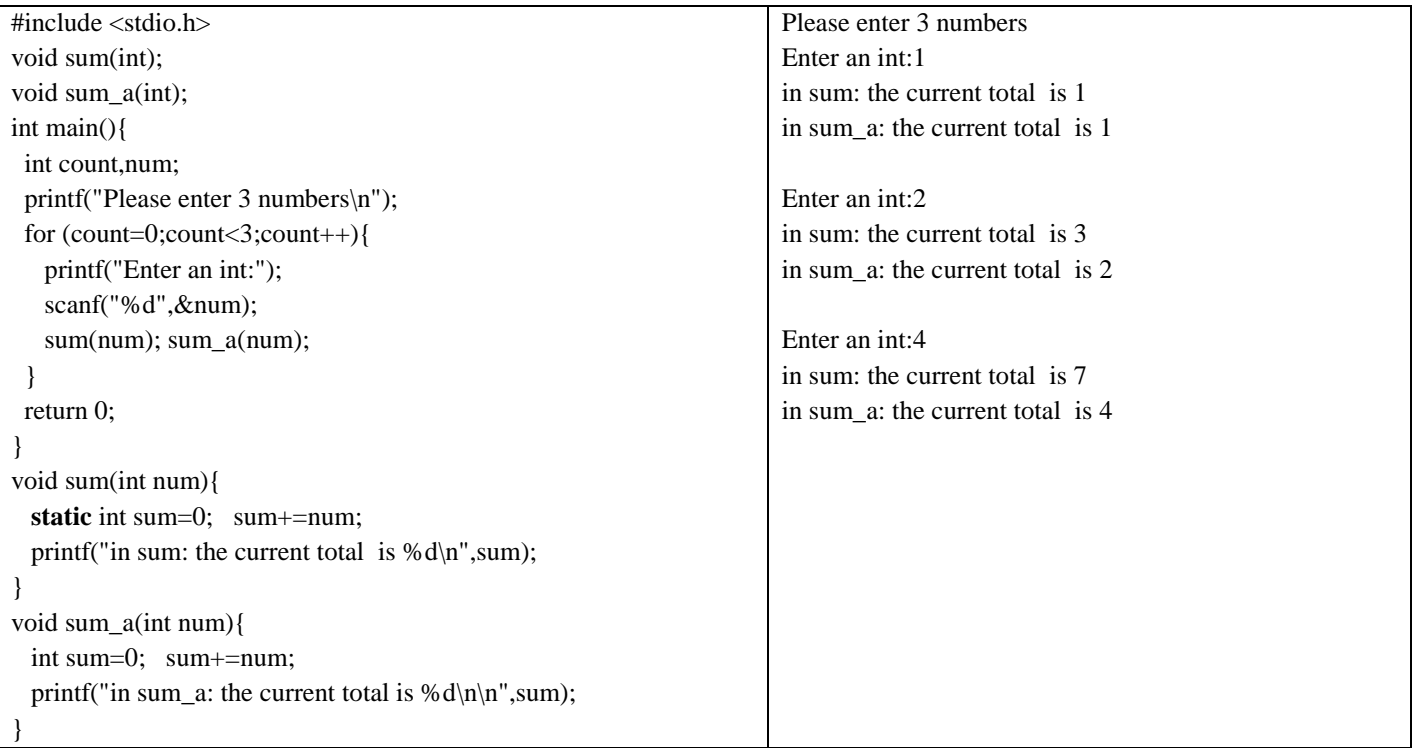

Външни променливи – глобални статични променливи. Проблеми! Дефиниция и декларация. **extern**

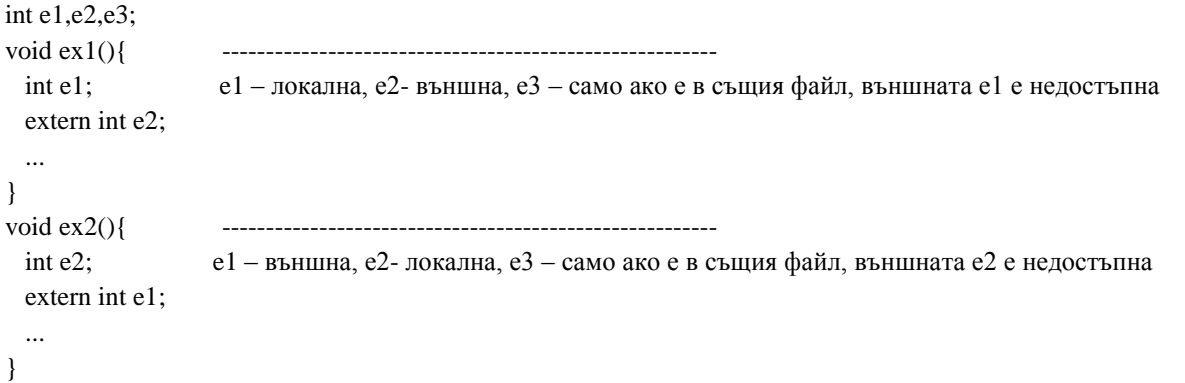